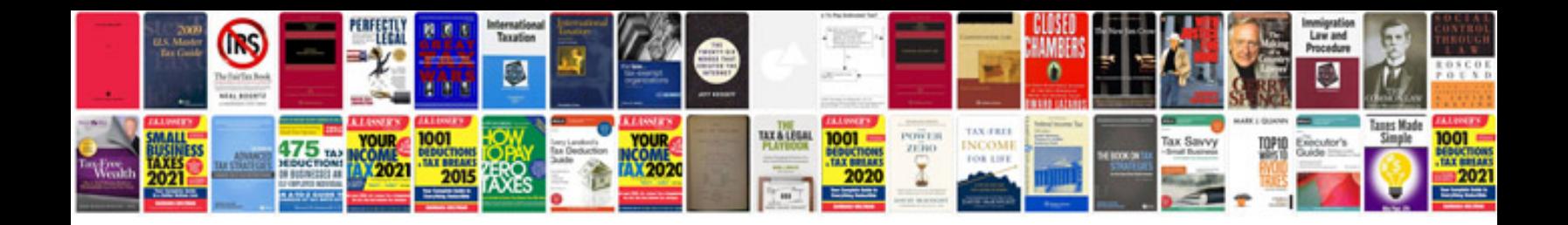

**Format riwayat hidup doc**

Select download format:

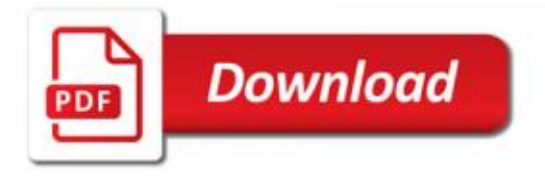

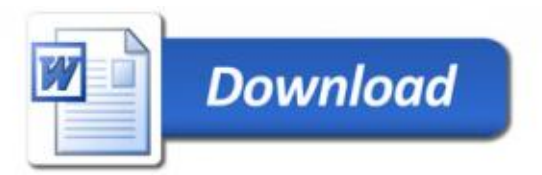